# Ročníkový projekt - report letný semester

## Cieľ na letný semester

Umožniť na stránke zobrazovať proteíny aj z inej ako Alphaphold databázy, skrátené proteíny alebo štruktúry s viacerými chains.

### Práca počas semestra

Zapracovala som pridanie ďalších modifikácií, upravila som zobrazovanie zdrojov a tooltipy. Pridala som na stránku automatické generovanie legendy modifikácií.

V prehliadačoch Google Chrome a Mozila Firefox som sprístupnila funkcionalitu SaveImage().

Aby bolo možné zobrazovať z proteíny z rôznych databáz, musela som vyriešiť mapovanie modifikácií na skrátené proteíny, štruktúry s viacerými chain, alebo proteíny s umelo pridanými residues. Najskôr som ručne v Pymol-e testovala farbenie a mapovanie skrátených proteínov, tiež viac-chainových štruktúr.

Upravením sekvencie z pdb súboru som dosiahla správne mapovanie modifikácií.

Zmenila som script, ktorý ofarbuje jednotlivé modifikácie, aby ofarboval iba vybranú chain a ostatné zvýraznil inou farbou.

Kód, ktorý pracuje s excelovým súborom, som upravila, aby pracoval aj s pridanými stĺpcami (chain, pdb\_link).

Aktualizovala som sqlite databázu, ktorá sa používa na generovanie stránok jednotlivých proteínov. Súčasne som upravila script, aby sa táto automatizácia robila automaticky ( napríklad pri doplnení údajov do excelovského súboru ).

Pridala som automatické sťahovanie pdb súborov proteínov podla linku uvedenom v exceli.

Nakoniec som spravila som malú úpravu na stránkach proteínov z Protein Data Bank in Europe, aby správne odkazovali na databázu, z ktorej pochádzajú.

Priložené sú náhľady starej a novej 3D verzie proteínu P00431 ( naľavo je proteín v štruktúre s viacerými chains, napravo je pôvodná verzia)

### Structure

Structure visualized by GLmol written by biochem\_fan. The structure was downloaded from the<br>Protein Data Bank in Europe.

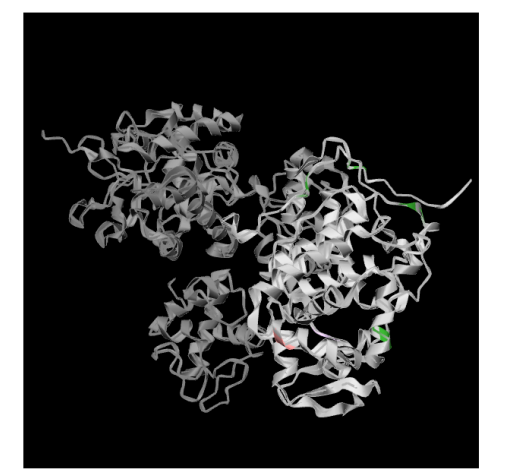

### Structure

Structure visualized by GLmol written by biochem\_fan. The structure was downloaded from the<br>AlphaFold Protein Structure Database.

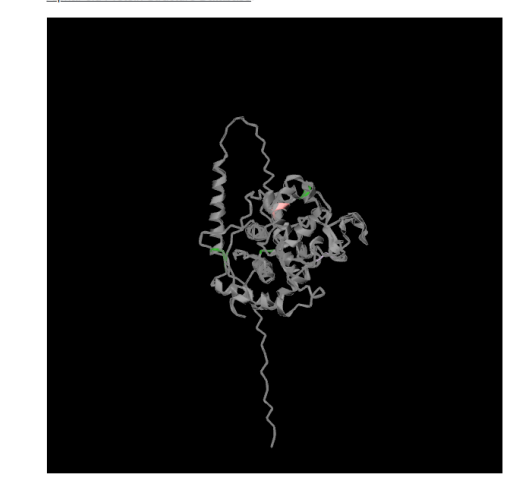